## Is Your Feature Request Related To A Problem?

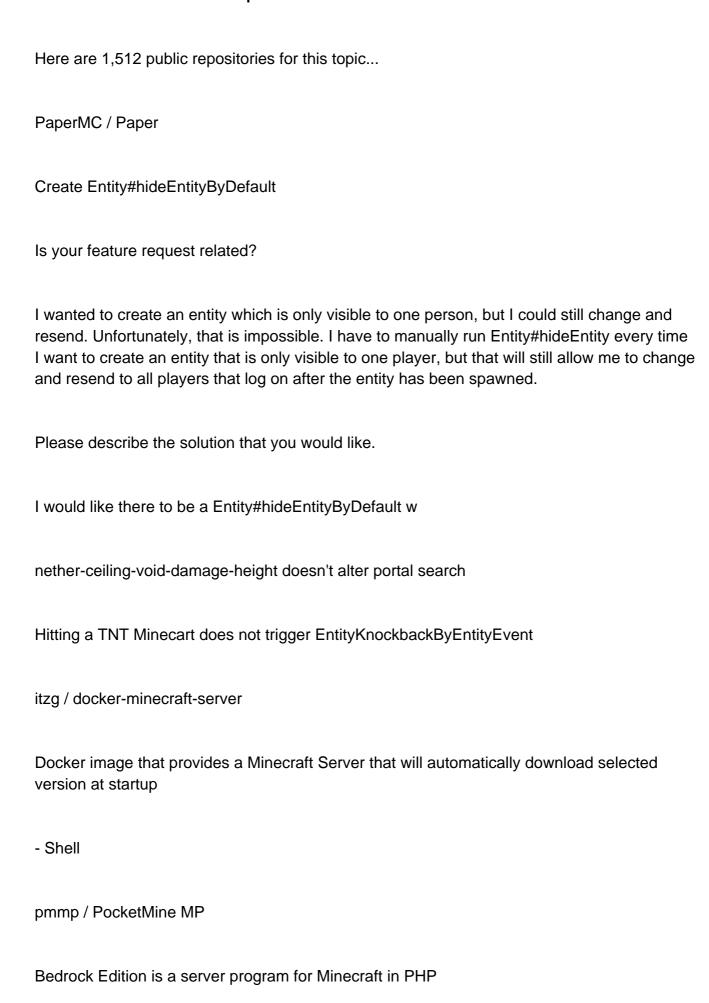

GlowstoneMC / Glowstone

1.13 Tasks

Glowstone is in need of your assistance with the massive 1.13 technical update

1.13 project board 1.13 task list

#957 - 1.13 PR. SRVLST Please base your contributions and make PRs for this Branch

- Updated Jul 29, 2022 - PHP

(1.13).